```
-------------------------------------------------------------------------
------------------------------------------------------
       name: <unnamed>
      log: C:\Users\carmelia\Desktop\stndzxage\ado\log2.log
 log type: text
 opened on: 7 Mar 2019, 14:02:16
. do "C:\Users\carmelia\Desktop\stndzxage\ado\stndzxage tutorial.do"
. *stndzxage tutorial
. *by Sarah Reynolds
. *2 - 27 - 19. 
. *The file checks how the command stndzxage differs from zscore
. *The file illustrates how to use the command
. 
. clear all
. set more off
. cd "C:\Users\carmelia\Desktop\stndzxage\ado"
C:\Users\carmelia\Desktop\stndzxage\ado
. use "stndzxage sample data.dta", clear
. 
. count
  1,429
. *1,429 children in the data
. 
. count if TestScore~=.
   1,420
. *1,420 were tested
. 
. hist AgeMonth
(bin=31, start=10, width=.58064516)
```
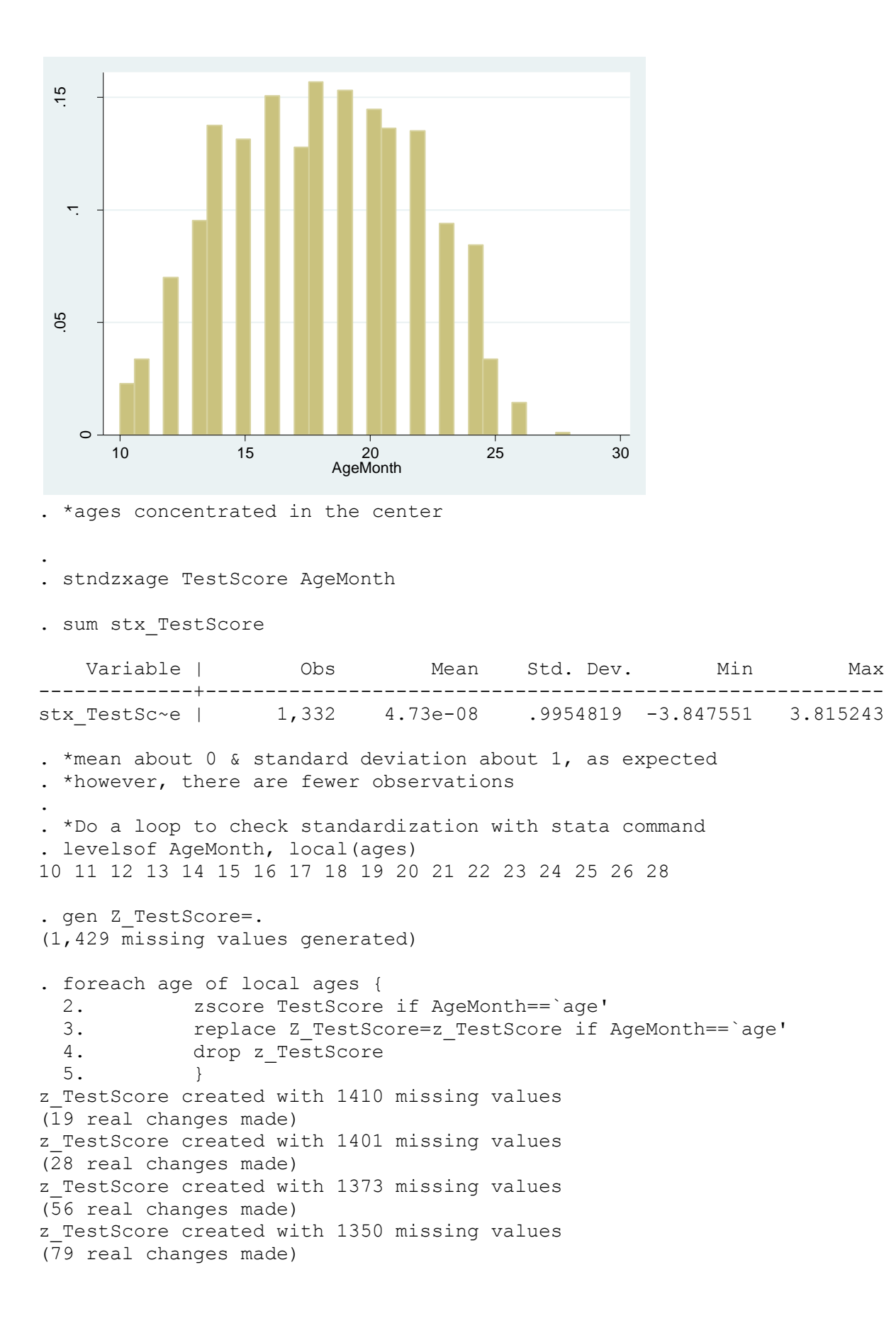

z TestScore created with 1316 missing values (113 real changes made) z TestScore created with 1320 missing values (109 real changes made) z\_TestScore created with 1304 missing values (125 real changes made) z TestScore created with 1324 missing values (105 real changes made) z TestScore created with 1301 missing values (128 real changes made) z TestScore created with 1303 missing values (126 real changes made) z\_TestScore created with 1309 missing values (120 real changes made) z TestScore created with 1317 missing values (112 real changes made) z TestScore created with 1318 missing values (111 real changes made) z TestScore created with 1351 missing values (78 real changes made) z TestScore created with 1359 missing values (70 real changes made) z TestScore created with 1401 missing values (28 real changes made) z TestScore created with 1417 missing values (12 real changes made) z TestScore created with 1429 missing values (0 real changes made) . sum Z TestScore Variable | Obs Mean Std. Dev. Min Max -------------+--------------------------------------------------------- Z\_TestScore | 1,419 9.17e-10 .9943422 -3.847551 3.815243 . \*mean about 0 & standard deviation about 1, as expected . \*however, there are more observations, equal to the . \*number of children who took the test - 1 . . sum AgeMonth if Z TestScore==. & TestScore~=. Variable | Obs Mean Std. Dev. Min Max -------------+--------------------------------------------------------- AgeMonth | 1 28 . 28 28 . \*The - 1 corresponds to the child who was the only one of thier age .

. \*Check to see how well they line up if there are both standardization variables

. scatter Z TestScore stx TestScore

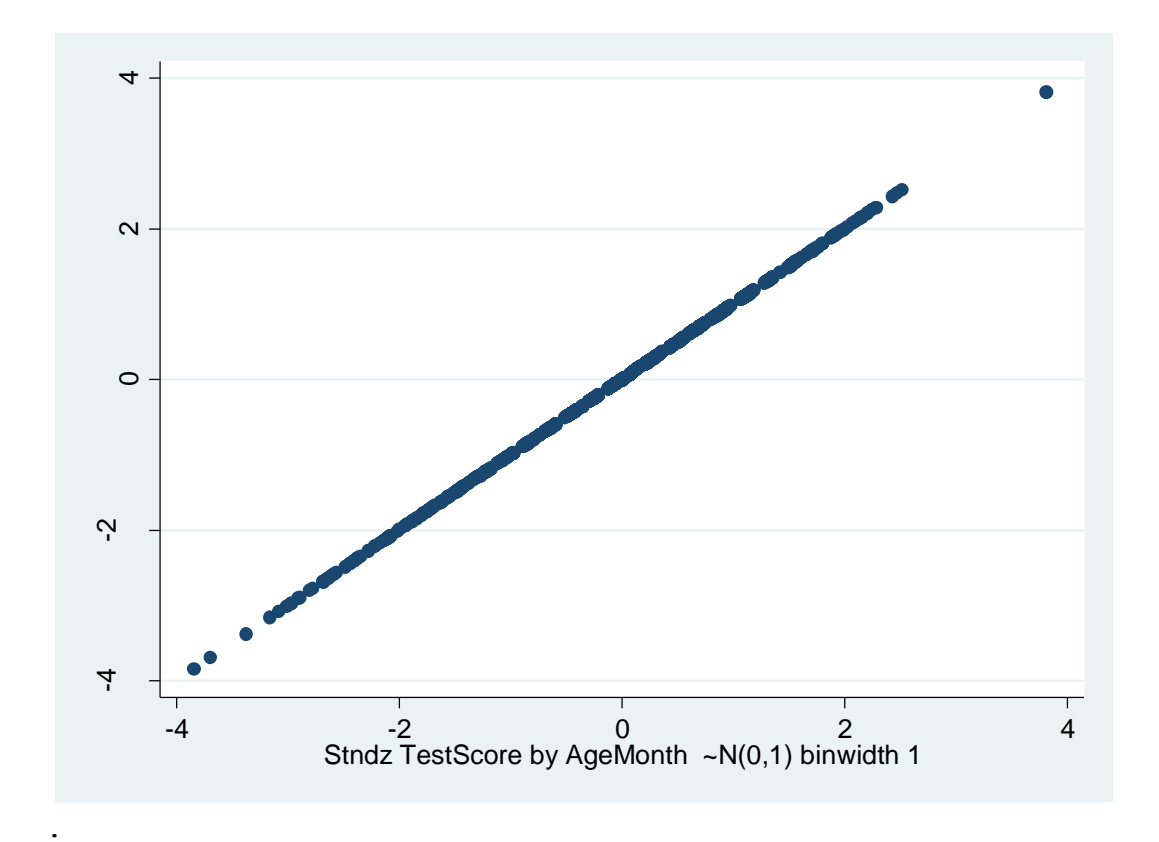

## . tab AgeMonth if stx TestScore ~=.

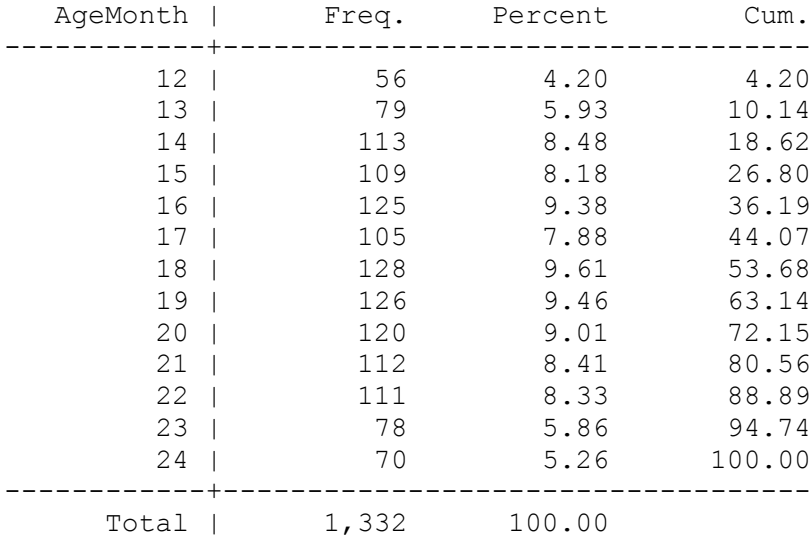

## . tab AgeMonth if Z\_TestScore ~=.

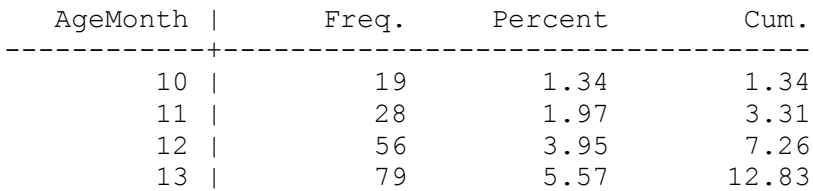

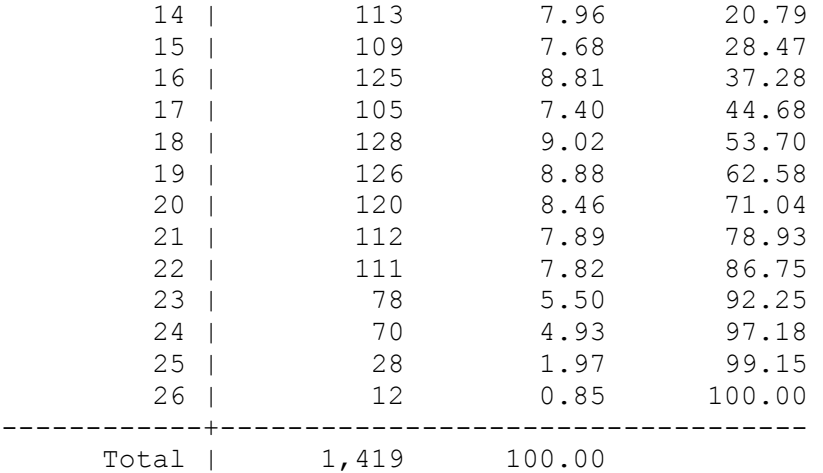

. \*mismatch in missings because stndzxage has 30 observations minimum

.

. \*find out how many are in each month to re-standardize the

. \*using the smallest number of observations!

. tab AgeMonth

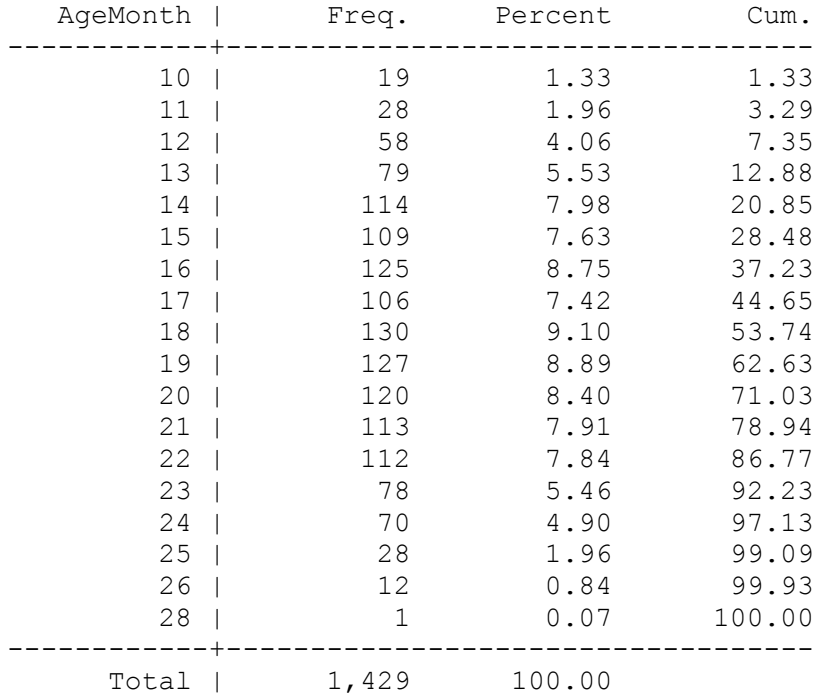

. stndzxage TestScore AgeMonth, minbinsize(12)

. assert stx TestScore==Z TestScore 1,299 contradictions in 1,429 observations assertion is false r(9);

end of do-file

## r(9);

. do "C:\Users\carmelia\AppData\Local\Temp\STD00000000.tmp" . \*This error turns out to be from rounding . gen stx round=round(stx TestScore, 0.0001) (10 missing values generated) . gen Z round=round(Z TestScore, 0.0001) (10 missing values generated) . assert stx\_round==Z\_round . . \*\*\*\*\*Validation complete\*\*\*\*\*\*\*\* . . . \*\*\*\*Exploring options\*\*\*\* . . \*GRAPHING . stndzxage TestScore AgeMonth, graph (9 observations deleted)

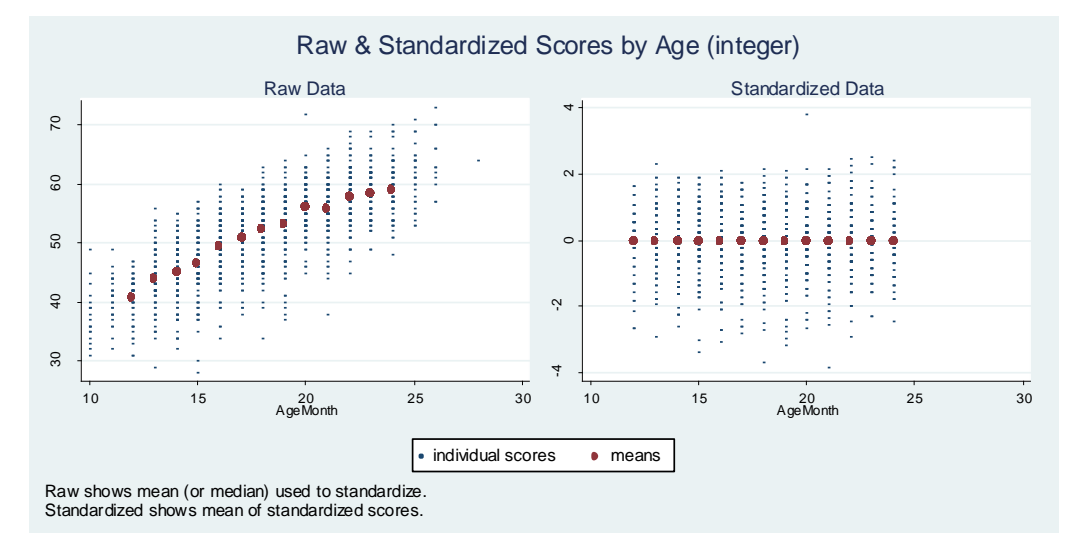

. \*Notice there are more ages with raw data points than have means . \*These ages had too few observations (default minbinsize is 30) . \*BIN WIDTH . \*let's widen the age bins so more ages are grouped together, resulting in . \*a larger number of observations in each bin . stndzxage TestScore AgeMonth, binwidth(6) graph (9 observations deleted)

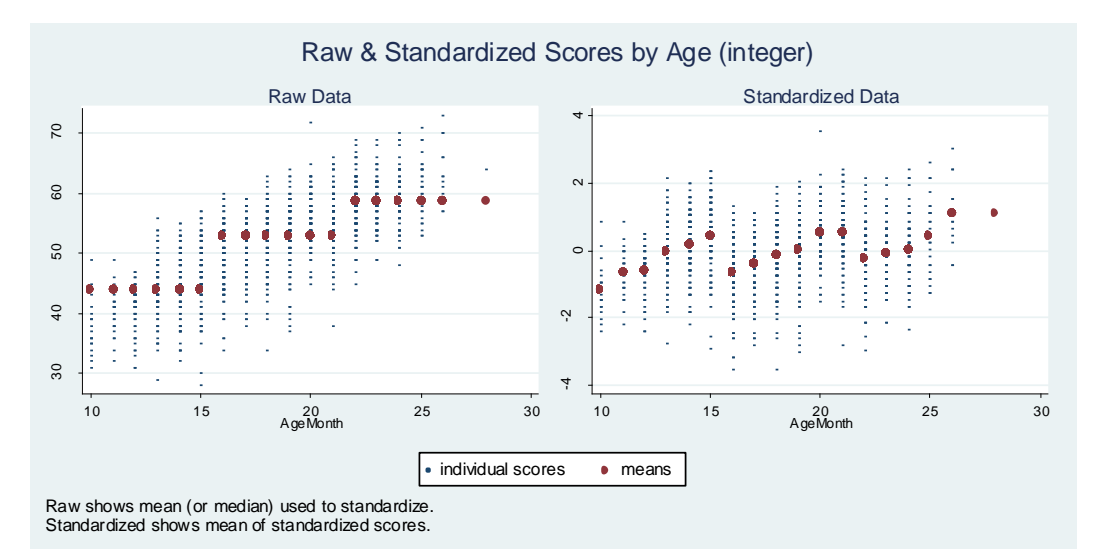

. \*the waves in the standardized data indicate bins are probably too wide stndzxage TestScore AgeMonth, binwidth(3) graph

(9 observations deleted)

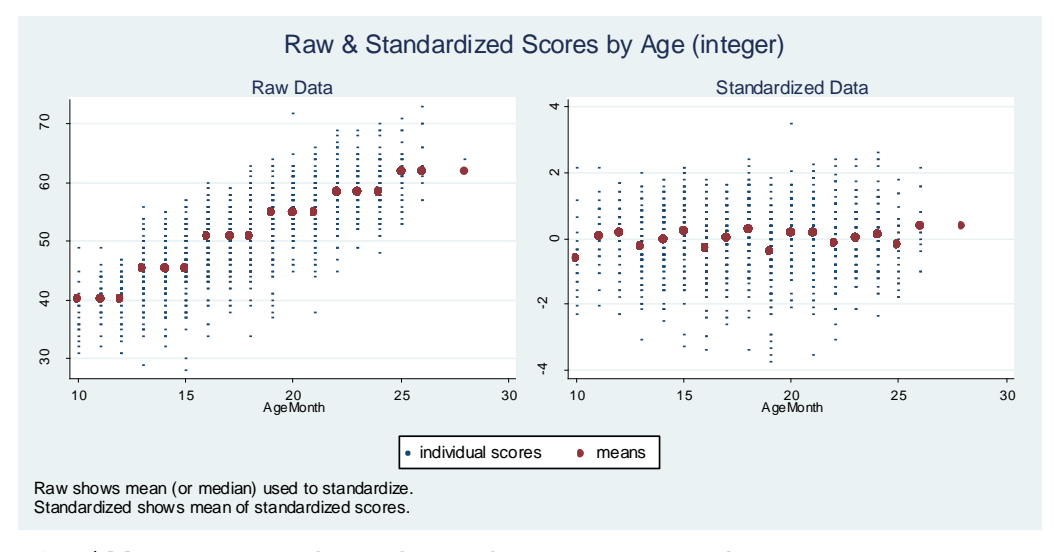

\*still some age dependency but not so much \*note the last bin included 4 ages (see help file chart about bin grouping) .

. \*MININIMUM BIN SIZE

. \*let's increase the minimum number of observations allowed in each bin . stndzxage TestScore AgeMonth, binwidth(3) minbinsize(150) graph (9 observations deleted)

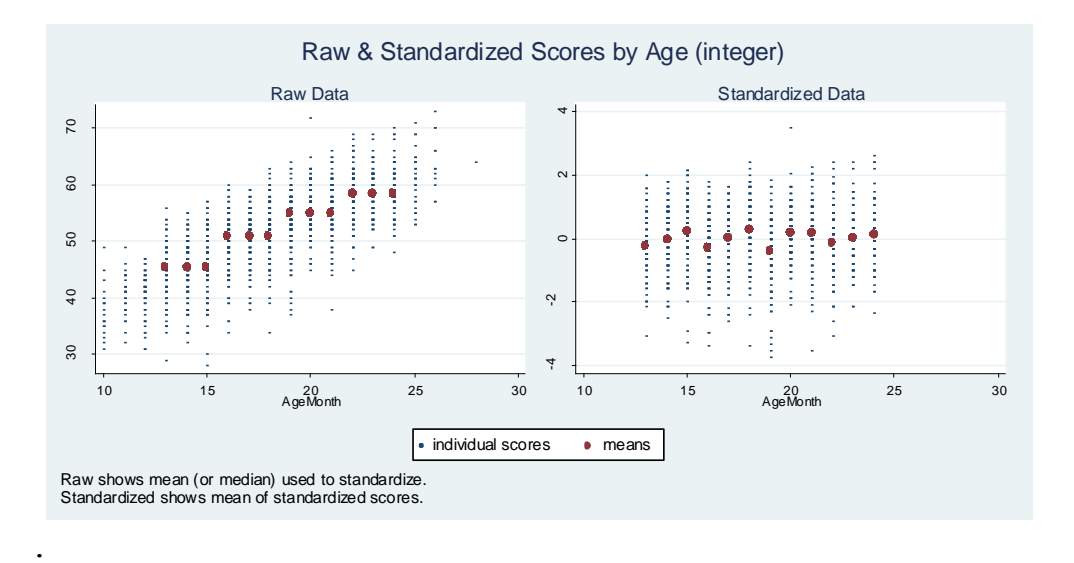

. \*CONTINUOUS

. \*continuous standardization is a good option when data density has gaps (in tails)

. stndzxage TestScore AgeMonth, continuous graph

(9 observations deleted)

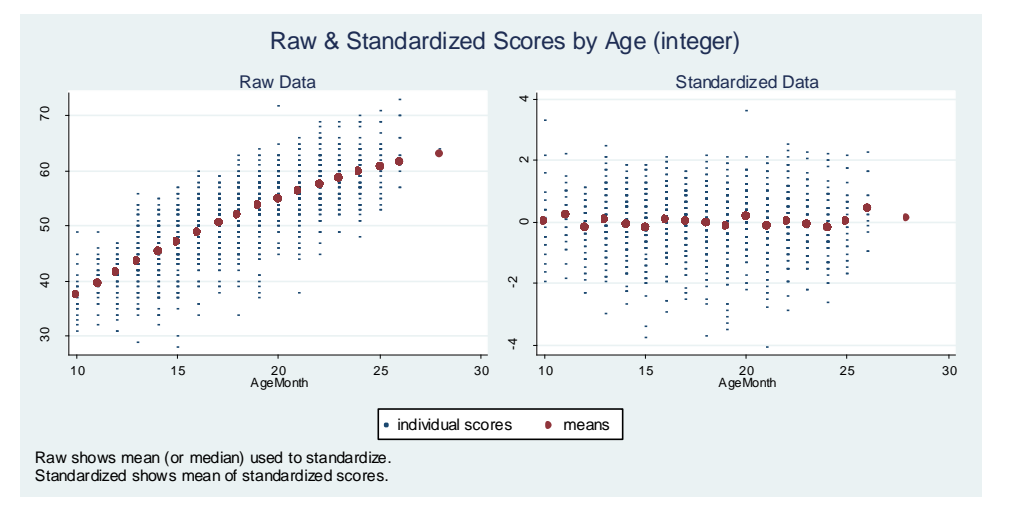

. sum stx\_TestScore

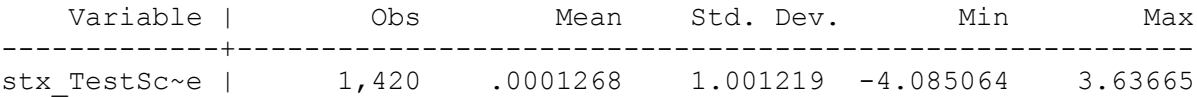

. \*note all observations are standardized

. stndzxage TestScore AgeMonth, continuous poly(1) graph // linear (9 observations deleted)

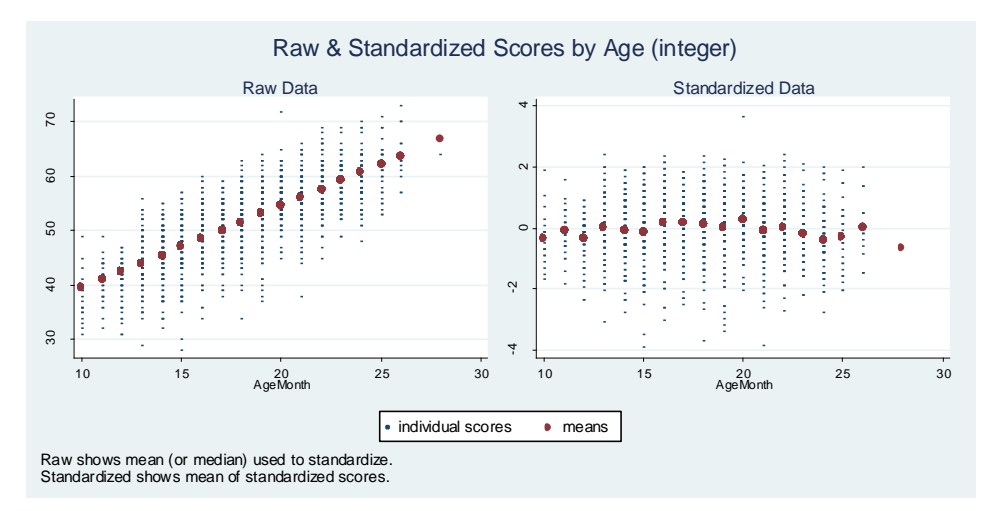

. stndzxage TestScore AgeMonth, continuous poly(5) graph // a bit more curvature

(9 observations deleted)

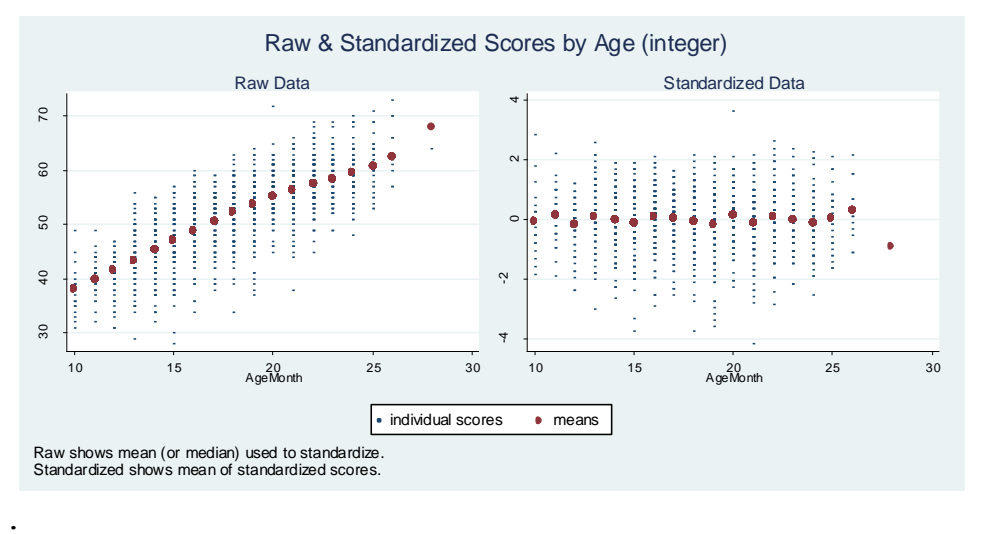

. \*STANDARDIZING OVER ADDITIONAL VARIABLES

. \*you can use if to standardize a single subgroup

. stndzxage TestScore AgeMonth if Male==1, binwidth(3)

. tab Male, sum(stx\_TestScore)

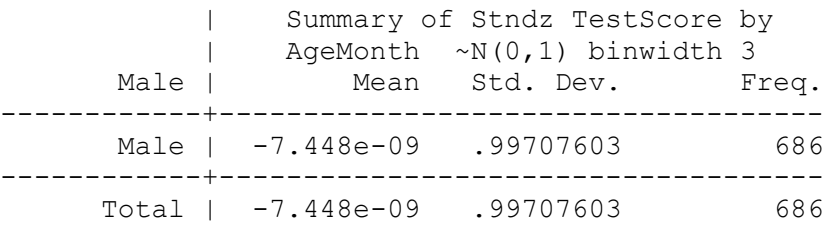

. stndzxage TestScore AgeMonth if Male==0, binwidth(3)

. tab Male, sum (stx TestScore)

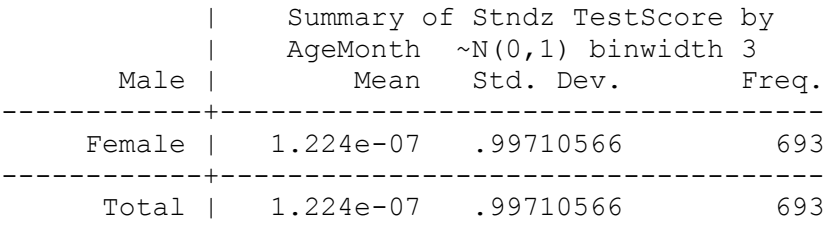

. \*but below is more efficient

. . \*standardize by age & gender

. stndzxage TestScore AgeMonth Male, binwidth(3) graph

(9 observations deleted)

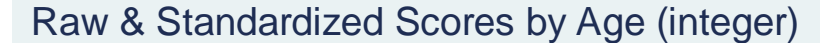

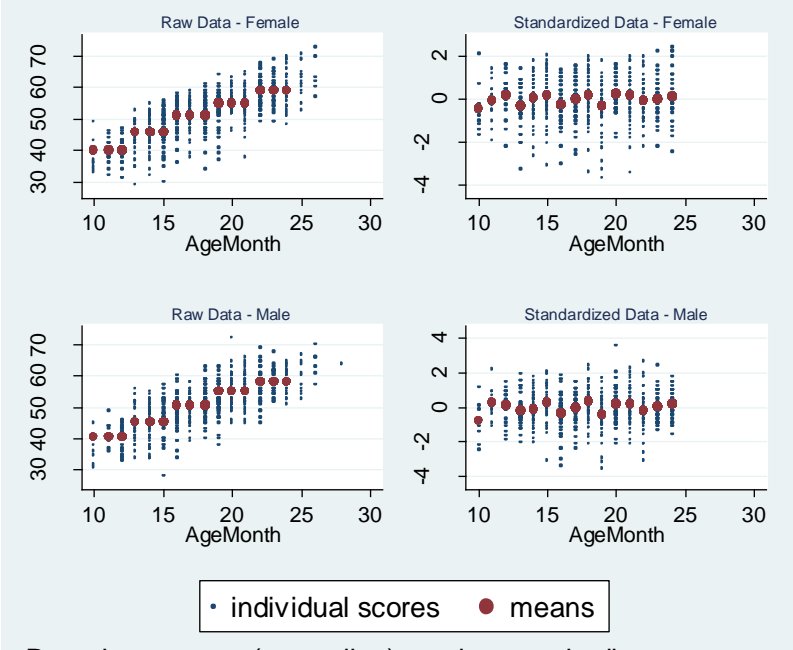

Raw shows mean (or median) used to standardize. Standardized shows mean of standardized scores.

. tab Male, sum(stx\_TestScore)

.

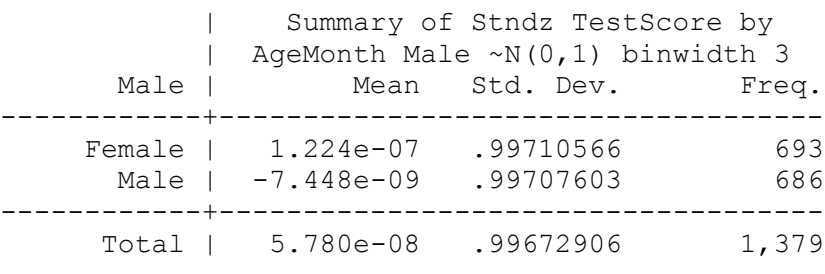

. \*note means & s.d. are 0 in both cases

. \*standardize by age, gender, and urban

. stndzxage TestScore AgeMonth Male Urban, continuous graph (9 observations deleted)

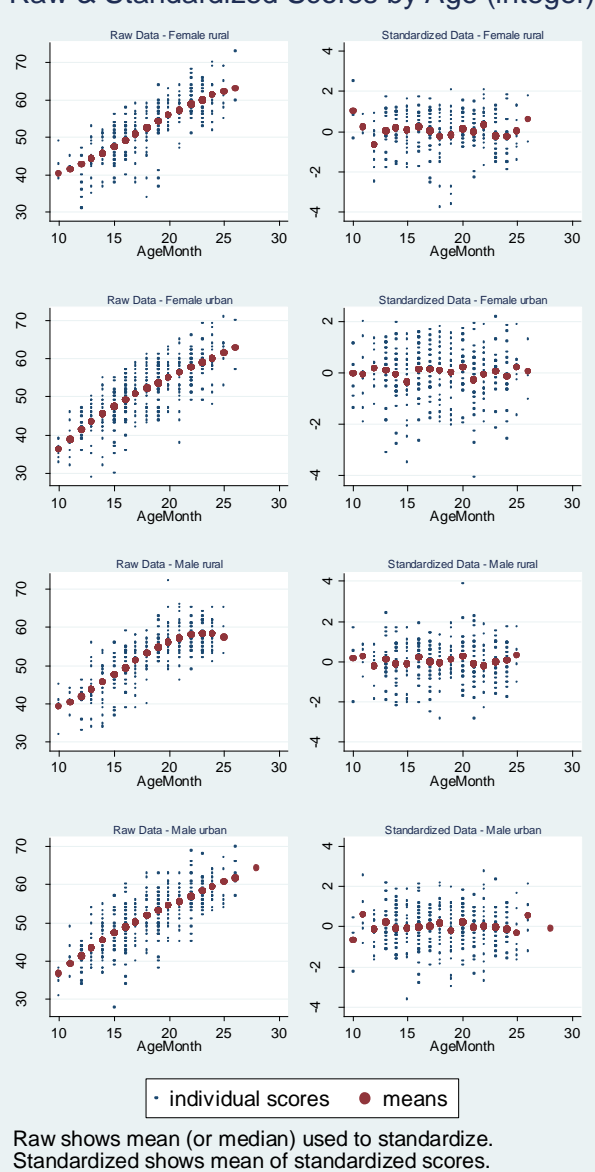

Raw & Standardized Scores by Age (integer)

. tab Male Urban, sum(stx\_TestScore)

 Means, Standard Deviations and Frequencies of Stndz TestScore by AgeMonth Male Urban ~N(0,1)

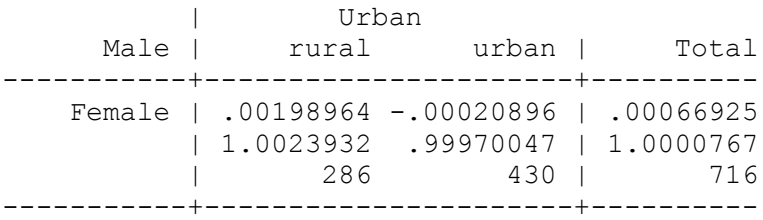

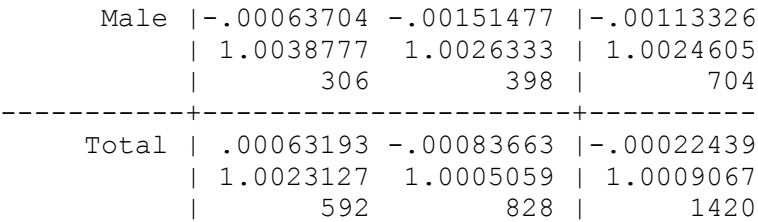

. . \*STANDARDIZING WTIH REGARDS TO A REFERENCE GROUP . stndzxage TestScore AgeMonth, binwidth(3) reference(Male) graph (9 observations deleted)

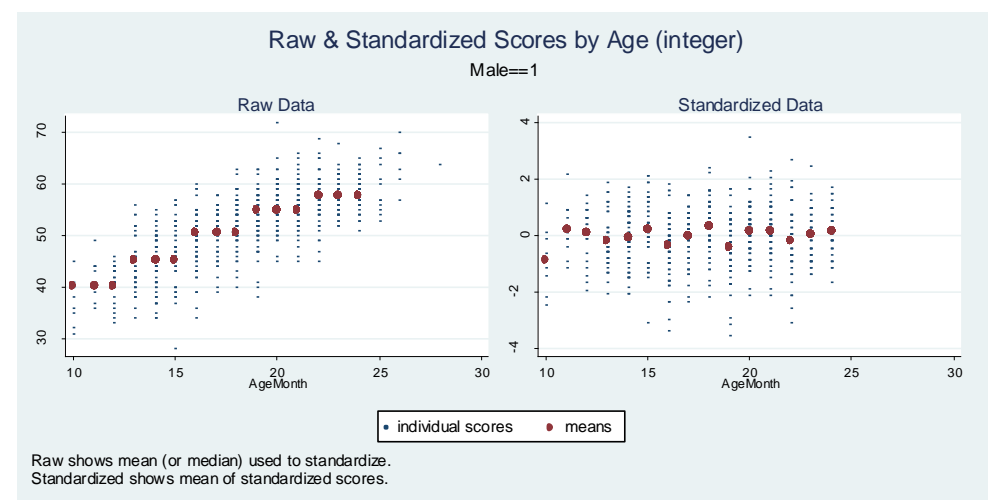

. \*The graph only illustrates the data for the reference group, which was used

. \*for standardizing

. tab Male, sum (stx TestScore)

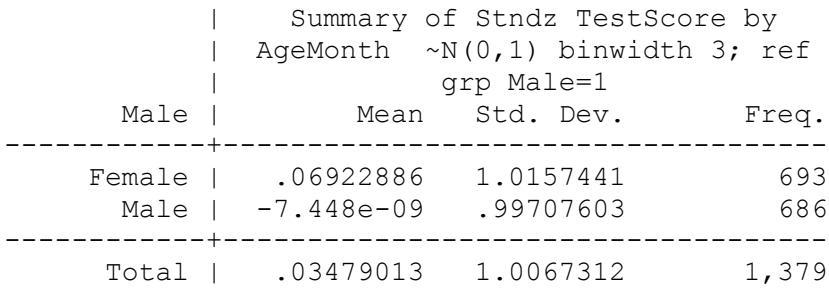

. \*note here the mean  $\&$  s.d. is ~0  $\&$  ~1 for the reference group, but different for

. \*the non reference group . . \*USING A REFERENCE GROUP & A SUBGROUP . \*can you do it both reference group

```
. stndzxage TestScore AgeMonth Urban, binwidth(3) minbinsize(30)
```
reference(Male) graph

(9 observations deleted)

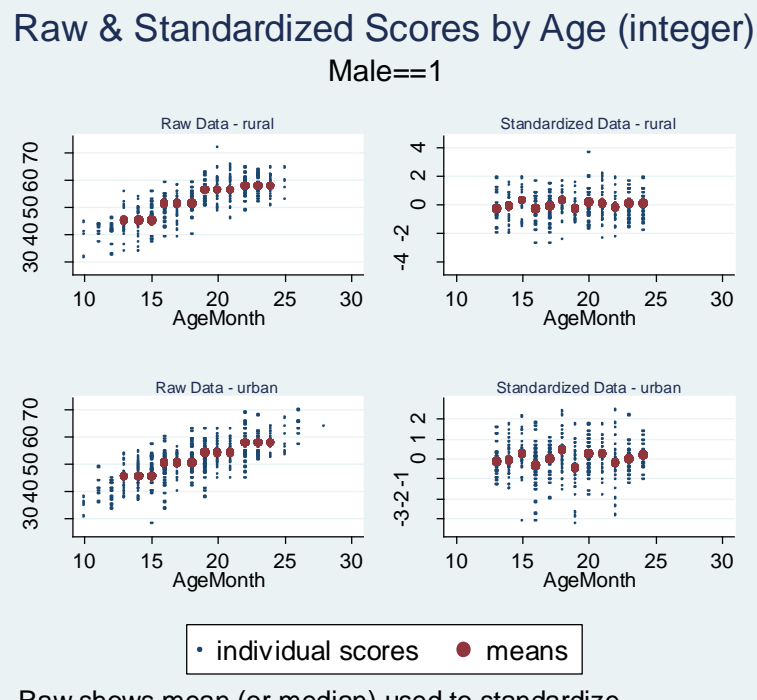

Raw shows mean (or median) used to standardize. Standardized shows mean of standardized scores.

. tab Male Urban, sum(stx\_TestScore)

 Means, Standard Deviations and Frequencies of Stndz TestScore by AgeMonth Urban  $\sim N(0,1)$  binwidth 3; ref grp Male=1

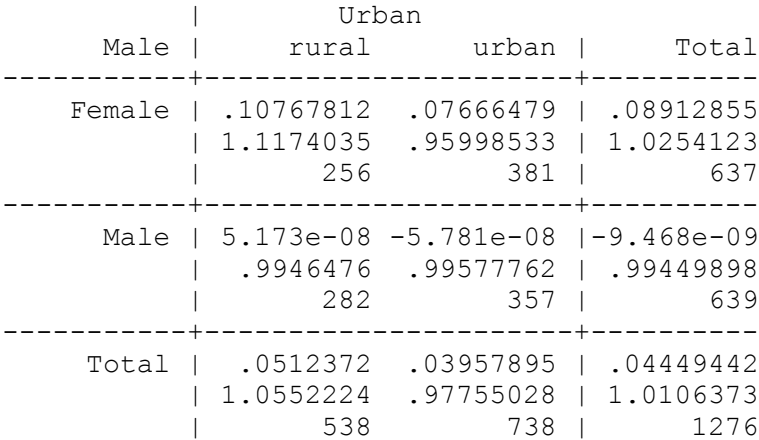

. \*USING A DIFFERENT RUNNING VARIABLE

. \*Suppose the test was administered with different questions to different ages

. \*Cut the data at the ages for each group

. egen testgroups=cut(AgeMonth), at(10, 13, 16, 19, 25, 30)

. tostring testgroups, replace testgroups was float now str2

.

- . encode testgroups, gen(TestGroups)
- . label values TestGroups // remove label from TestGroup2

```
. stndzxage TestScore TestGroups, graph
(9 observations deleted)
```
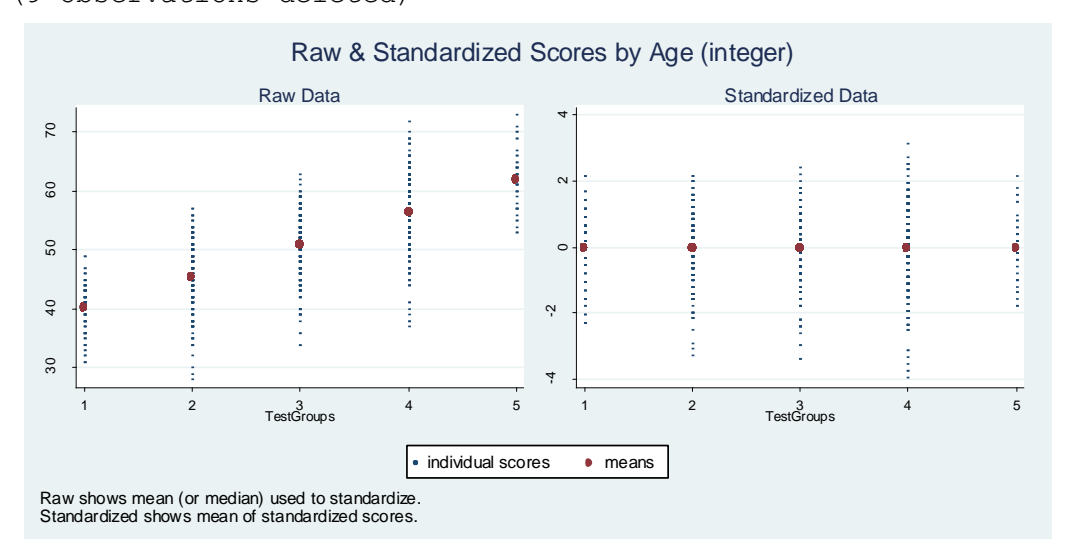

. rename stx TestScore testgroups z

```
. *This graph has the test groups all lumped together
. *If you want to see the ages graphed also, use the if option.
. *Select the binwidth to be the widest number of ages in a bin.
. levelsof TestGroups, local(groups)
1 2 3 4 5
. gen testgroups if z=.
(1,429 missing values generated)
. foreach i of local groups {
  2. stndzxage TestScore AgeMonth if TestGroups==`i', binwidth(6) 
graph
 3. replace testgroups if z=stx TestScore if TestGroups==`i'
   4. }
```
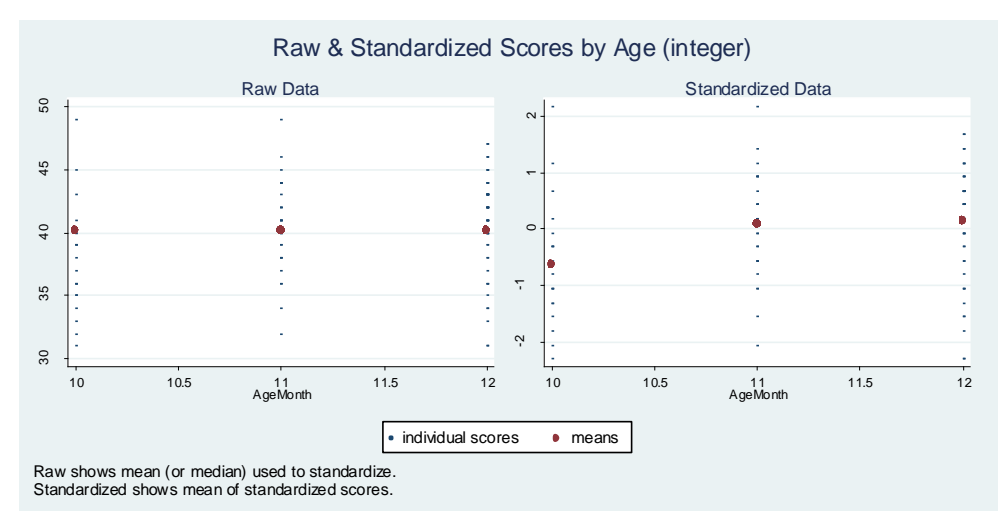

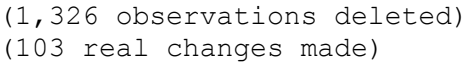

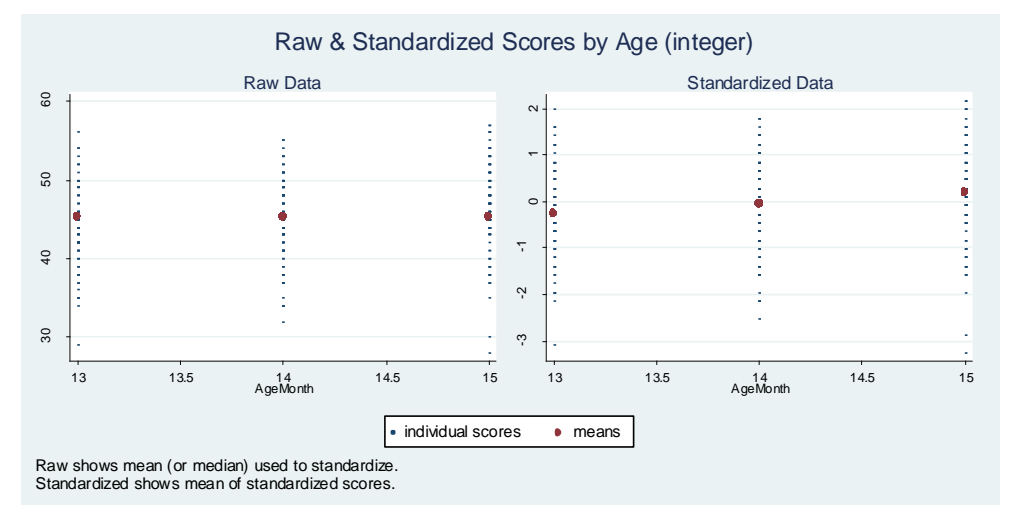

<sup>(1,128</sup> observations deleted) (301 real changes made)

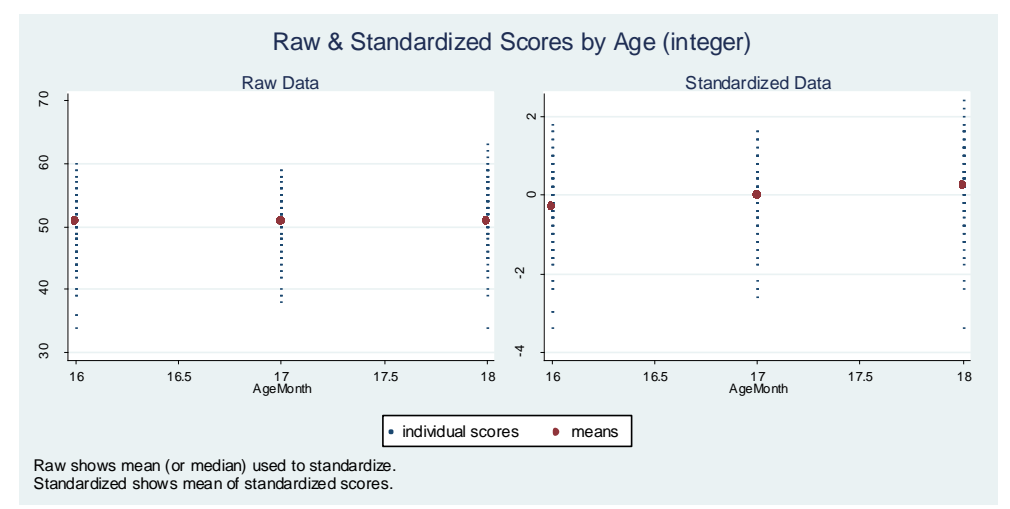

(1,071 observations deleted)

## (358 real changes made)

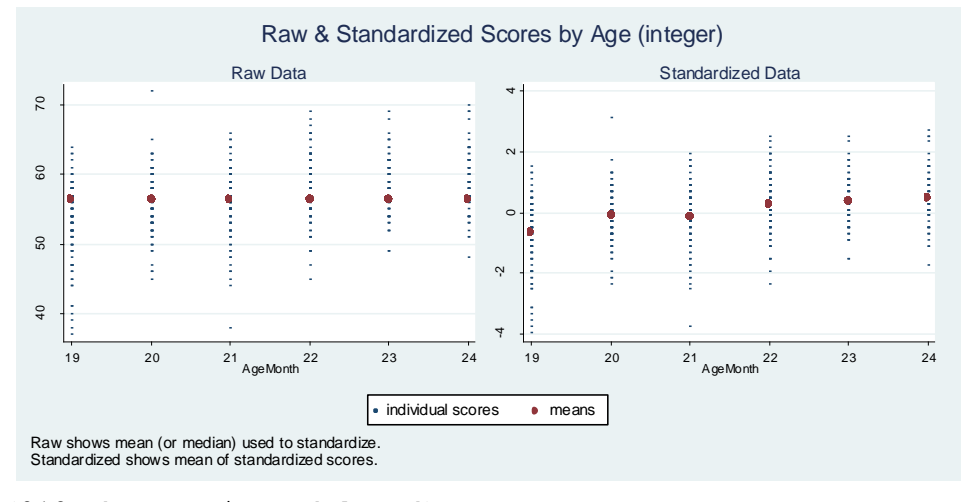

(812 observations deleted) (617 real changes made)

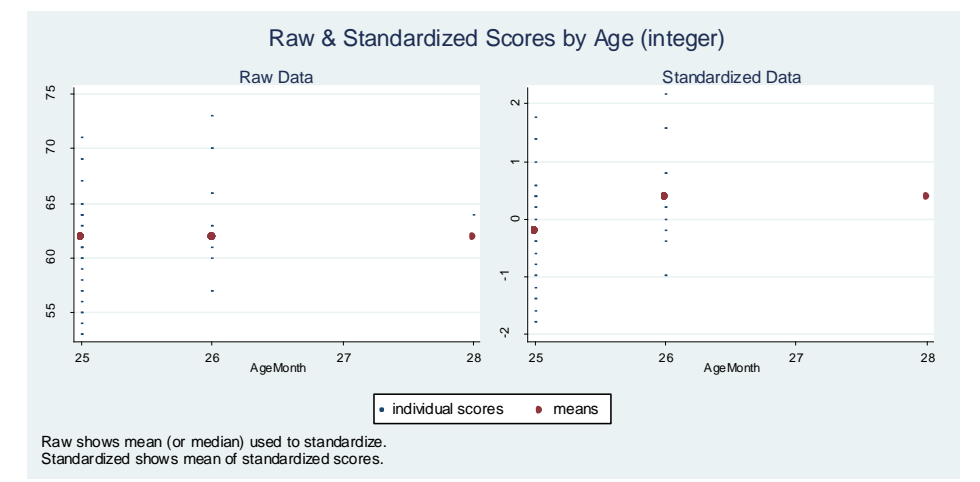

(1,388 observations deleted) (41 real changes made)

. assert testgroups z == testgroups if z

```
. *Though the syntax below is appealing, it does not work because
 . *the ages are divided up by binwidth before the TestGroups 
          stndzxage TestScore AgeMonth TestGroups, binwidth(6) graph
. *don't use this code!
. 
. 
. *FLOORS & CEILINGS
. *let's make an artificial floor in this data 
. replace TestScore=35 if TestScore<35
(21 real changes made)
. hist TestScore
(bin=31, start=35, width=1.2258065)
```
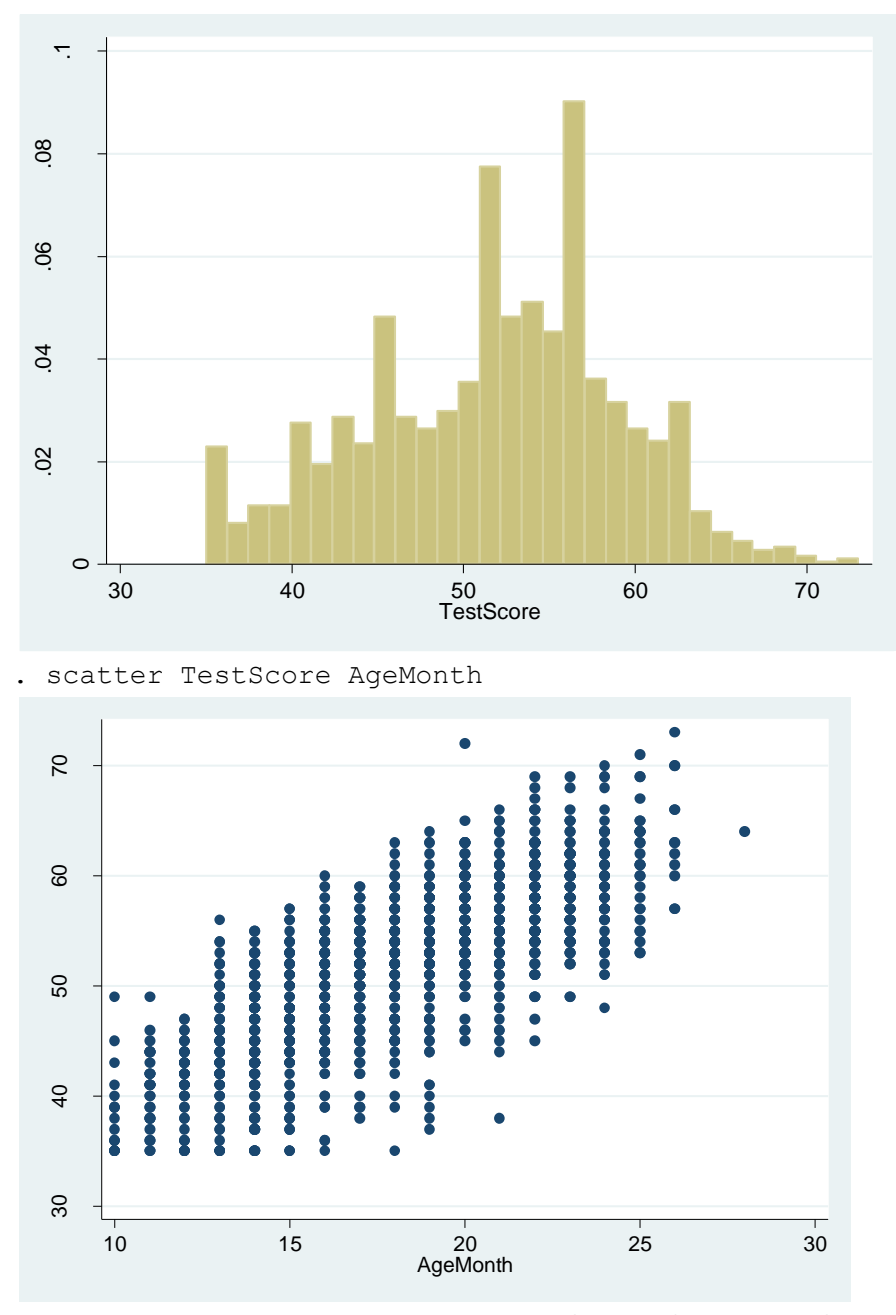

. \*If your data actually looked like this, you might be ok with the test ceiling, but

. \*you might want to rethink the appropriateness of the test for the younger kids:

. \*the test best discriminates after about 15 months.

. stndzxage TestScore AgeMonth, continuous graph

(9 observations deleted)

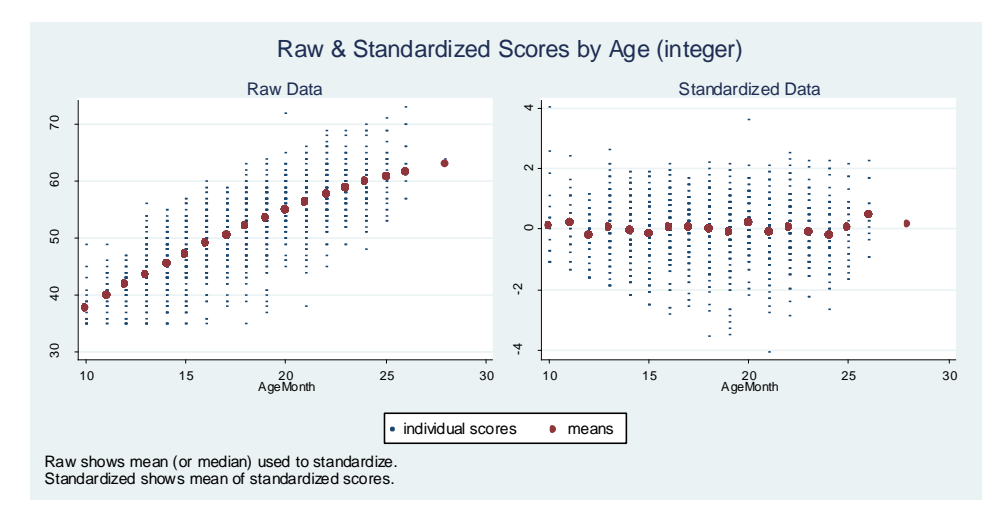

. sum stx\_TestScore

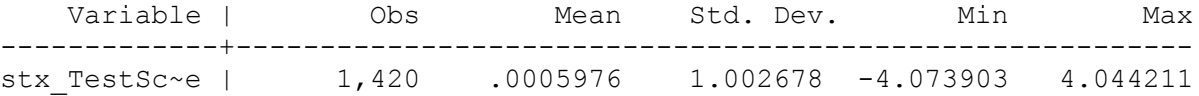

. stndzxage TestScore AgeMonth, continuous floor graph (9 observations deleted)

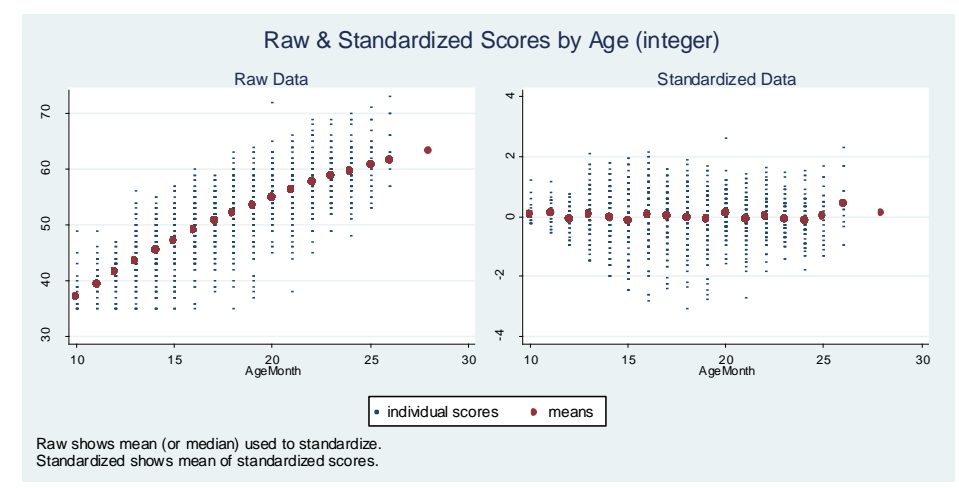

. sum stx\_TestScore

.

Variable | Obs Mean Std. Dev. Min Max -------------+-------------------------------------------------------- stx TestSc~e | 1,420 .0066415 .8071882 -3.050389 2.605103 . \*The floor option uses a Tobit adjustment, which assumes a spread farther below . \*that which is censored. Censoring pushes the mean up. Without the adjustment, . \*the mean used to standardize is higher than the mean used to standardize with a . \*Tobit adjustment. Average standadrdized scores are higher in the Tobit adjustment

```
. *We can take ceilings into account as well.
. replace TestScore=60 if TestScore>60 & TestScore~=.
(151 real changes made)
```

```
. stndzxage TestScore AgeMonth, floor ceiling minbinsize(30) 
reference(Male) graph
(9 observations deleted)
```
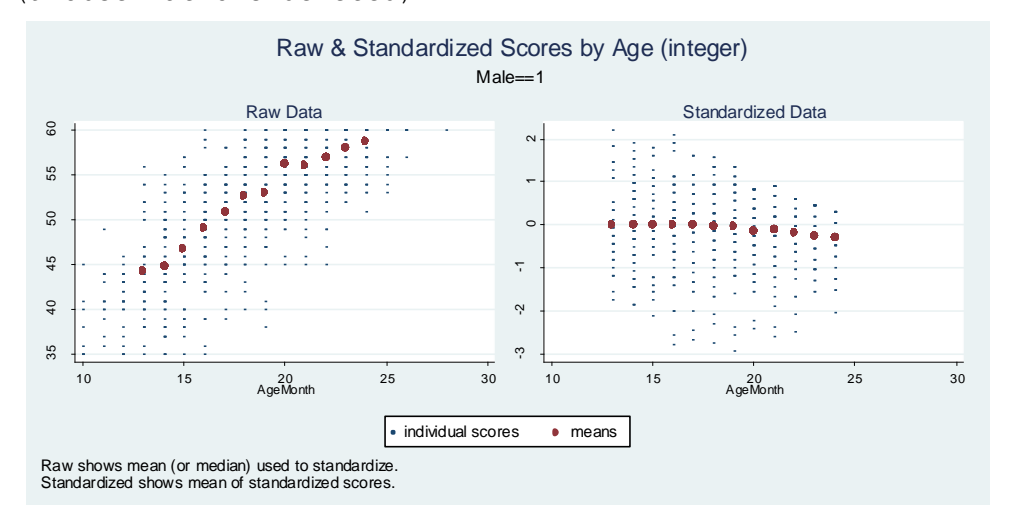

. \*USING THE MEDIAN & RESCALING

. \*The median can be used for standardizing instead of the mean.

. \*A different standard mean/median & standard deviation can be selected

. stndzxage TestScore AgeMonth, sd(15) mean(100) binw(3)

```
. sum stx_TestScore
```
.

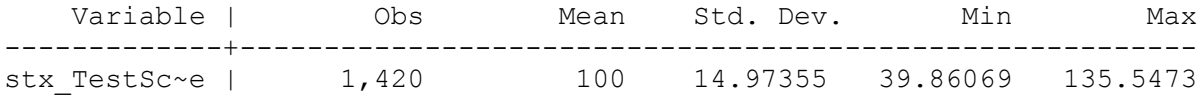

. stndzxage TestScore AgeMonth, median sd(15) mean(100) binw(3)

. sum stx\_TestScore

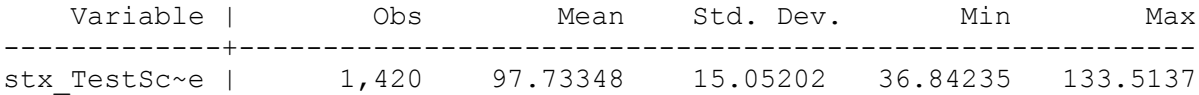

```
end of do-file
```
.

. log close name: <unnamed> log: C:\Users\carmelia\Desktop\stndzxage\ado\log2.log log type: text closed on: 7 Mar 2019, 14:05:01 ------------------------------------------------------------------------- ------------------------------------------------------